#### SubTile 2013, Marseille

#### An Algorithm to Create Hyperbolic Escher Tilings

Douglas Dunham University of Minnesota Duluth Duluth, Minnesota USA Email: ddunham@d.umn.edu Web: http://www.d.umn.edu/~ddunham

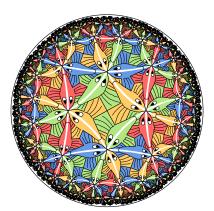

# Outline

- Motivation M.C. Escher examples
- ► Hyperbolic geometry, Repeating patterns, and regular tessellations
- The replication algorithm
- Other hyperbolic patterns inspired by Escher patterns
- Future research

#### Hyperbolic Art Pioneer: M.C. Escher Four "Circle Limit" Patterns: Circle Limit I

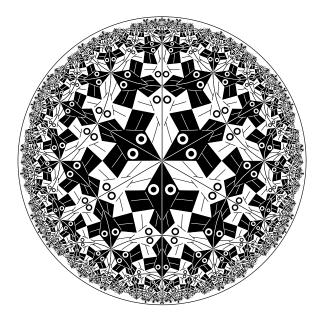

**Circle Limit II** 

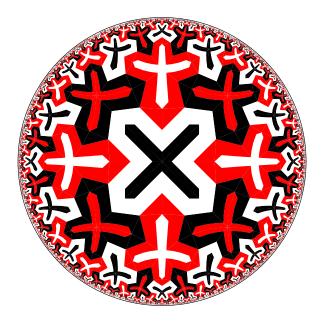

#### Circle Limit III

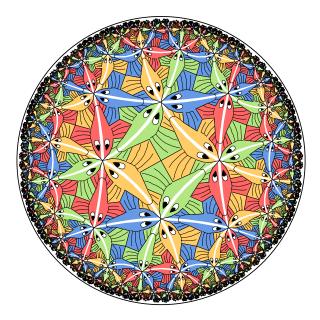

**Circle Limit IV** 

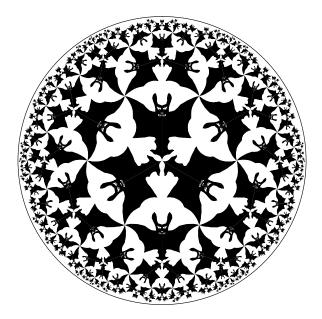

# Creating Repeating Hyperbolic Patterns

#### A two-step process:

- 1. Design the fundamental tile or motif
- 2. Transform copies of the tile about the hyperbolic plane: replication

#### Poincaré Disk Model of Hyperbolic Geometry

**Repeating Patterns** 

A repeating pattern is composed of congruent copies of the motif.

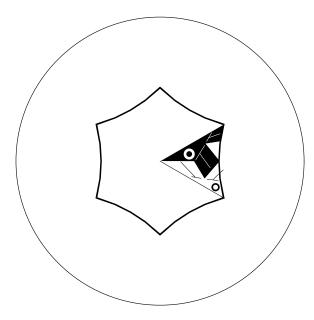

# The Regular Tessellations $\{p, q\}$

- The regular tessellation {p, q} is a tiling composed of regular p-sided polygons, or p-gons meeting q at each vertex.
- ► It is necessary that (p-2)(q-2) > 4 for the tessellation to be hyperbolic.
- ► If (p-2)(q-2) = 4 or (p-2)(q-2) < 4 the tessellation is Euclidean or spherical respectively.

### The Regular Tessellation $\{6,4\}$

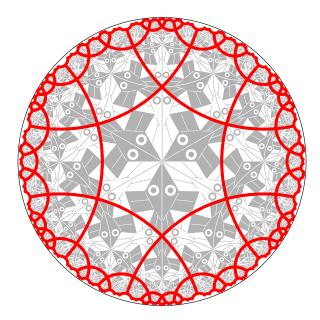

#### A Table of the Regular Tessellations

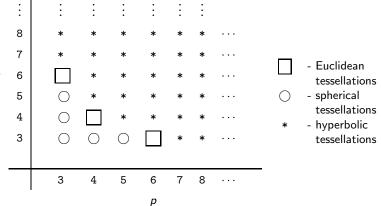

q

# The Replication Algorithm

To reduce the number of transformations and to simplify the replication process, we form the p-gon pattern from all the copies of the motif touching the center of the bounding circle.

- Thus in order to replicate the pattern, we apply transformations to the p-gon pattern rather than to each individual motif.
- Some parts of the p-gon pattern may protrude from the enclosing p-gon, as long as there are corresponding indentations, so that the final pattern will fit together like a jigsaw puzzle.
- The p-gon pattern is often called the translation unit in repeating Euclidean patterns.

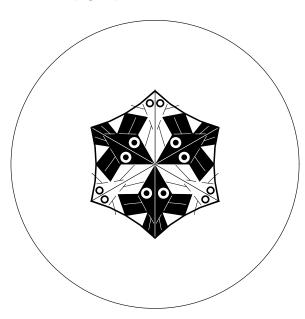

The p-gon pattern for Circle Limit I

# Layers of p-gons

We note that the p-gons of a  $\{p, q\}$  tessellation are arranged in layers as follows:

- The first layer is just the central p-gon.
- ▶ The  $k + 1^{st}$  layer consists of all p-gons sharing and edge or a vertex with a p-gon in the  $k^{th}$  layer (and no previous layers).
- Theoretically a repeating hyperbolic pattern has an infinite number of layers, however if we only replicate a small number of layers, this is usually enough to appear to fill the bounding circle to our Euclidean eyes.

# Exposure of a p-gon

We also define the exposure of a p-gon in terms of the number of edges it has in common with the next layer (and thus the fewest edges in common with the previous layer).

- A p-gon has maximum exposure if it has the most edges in common with the next layer, and thus only shares a vertex with the previous layer.
- A p-gon has minimum exposure if it has the least edges in common with the next layer, and thus shares an edge with the previous layer.
- We abbreviate these values as MAX\_EXP and MIN\_EXP respectively.

# The Replication Algorithm

The replication algorithm consists of two parts:

- A top-level "driver" routine replicate() that draws the first layer, and calls a second routine, recursiveRep(), to draw the rest of the layers.
- ► A routine recursiveRep() that recursively draws the rest of the desired number of layers.

A tiling pattern is determined by how the p-gon pattern is transformed across p-gon edges. These transformations are in the array edgeTran[]

### The Top-level Routine replicate()

```
Replicate ( motif ) {
   drawPgon ( motif, IDENT ) ; // Draw central p-gon
   for ( i = 1 to p ) { // Iterate over each vertex
      qTran = edgeTran[i-1] ;
    for ( j = 1 to q-2 ) { // Iterate about a vertex
      exposure = (j == 1) ? MIN_EXP : MAX_EXP ;
      recursiveRep ( motif, qTran, 2, exposure ) ;
      qTran = addToTran ( qTran, -1 ) ;
    }
  }
}
```

The function addToTran() is described next.

### The Function addToTran()

```
Transformations contain a matrix, the orientation, and an index,
pPosition, of the edge across which the last transformation was
made (edgeTran[i].pPosition is the edge matched with edge i in
the tiling). Here is addToTran():
addToTran ( tran, shift ) {
  if ( shift % p == 0 ) return tran ;
  else return computeTran ( tran, shift ) ;
where computeTran() is:
computeTran ( tran, shift ) {
  newEdge = (tran.pPosition +
            tran.orientation * shift) % p ;
  return tranMult(tran, edgeTran[newEdge]);
and where tranMult (t1, t2) multiplies the matrices and
orientations, sets the pPosition to t2.pPosition, and returns the
result.
```

#### The Routine recursiveRep()

```
recursiveRep ( motif, initialTran, layer, exposure ) {
 DrawPgon (motif, initialTran); // Draw p-gon pattern
 if (layer < maxLayer) { // If any more layers
   pShift = ( exposure == MIN_EXP ) ? 1 : 0 ;
   verticesToDo = ( exposure == MIN_EXP ) ? p-3 : p-2 ;
   for ( i = 1 to verticesToDo ) {// Do each vertex
     pTran = computeTran ( initialTran, pShift ) ;
     qSkip = (i == 1)? -1: 0;
     qTran = addToTran ( pTran, qSkip ) ;
     pgonsToDo = ( i == 1 ) ? q-3 : q-2 ;
     for ( j = 1 to pgonsToDo ) {// Go around a vertex
       newExposure = ( j == 1 ) ? MIN_EXP : MAX_EXP ;
       recursiveRep(motif, qTran, layer+1, newExposure);
       qTran = addToTran ( qTran, -1 ) ;
     pShift = (pShift + 1) % p ; // Go to next vertex
```

#### **Special Cases**

The algorithm above works for p > 3 and q > 3.

If p = 3 or q = 3, the same algorithm works, but with different values of pShift, verticesToDo, qSkip, etc.

#### Sample Patterns

# Escher's Euclidean Notebook Drawing 20, based on the $\{4,4\}$ tessellation.

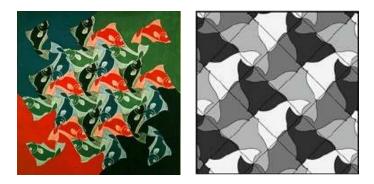

### Escher's Spherical Fish Pattern Based on $\{4,3\}$

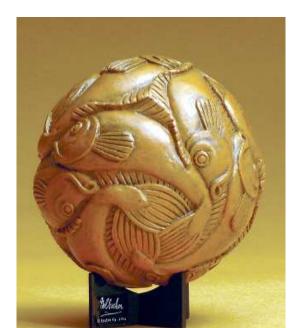

#### A Hyperbolic Fish Pattern Based on $\{4, 5\}$

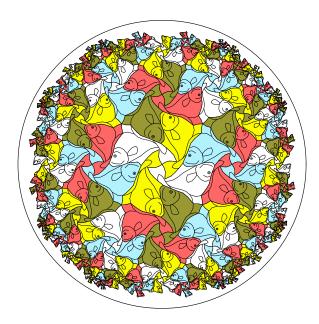

# Escher's Euclidean Notebook Drawing 25, based on the $\{6,3\}$ tessellation.

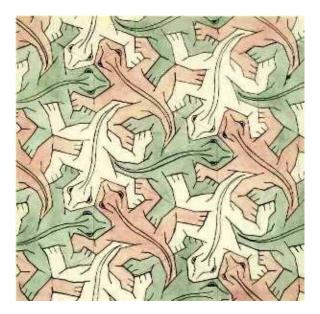

#### Escher's Print Reptiles based on Notebook Drawing 25

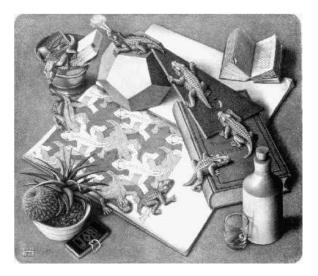

#### A Hyperbolic Lizard Pattern Based on {8,3}

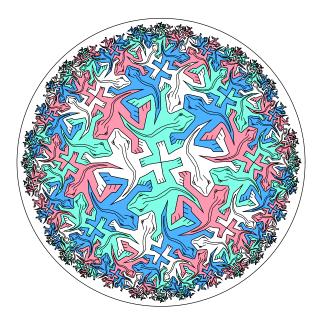

# Escher's Euclidean Notebook Drawing 42, based on the $\{4,4\}$ tessellation.

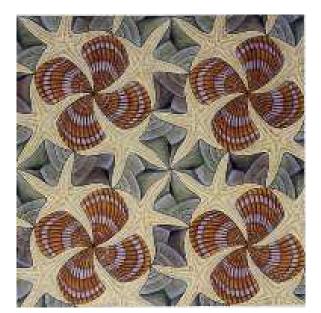

### A Hyperbolic Shell Pattern Based on $\{4,5\}$

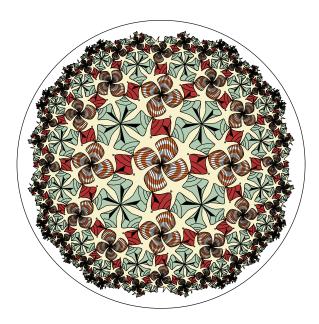

# Escher's Euclidean Notebook Drawing 45, based on the $\{4,4\}$ tessellation.

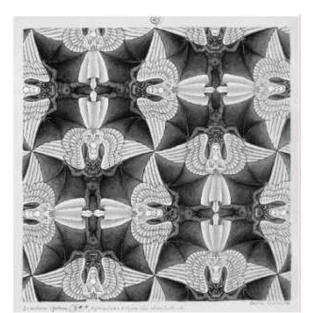

### Escher's Spherical "Heaven and Hell" Based on $\{4,3\}$

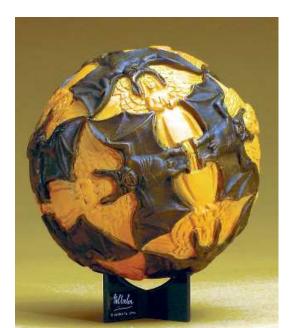

A Hyperbolic "Heaven and Hell" Pattern Based on {4,5}

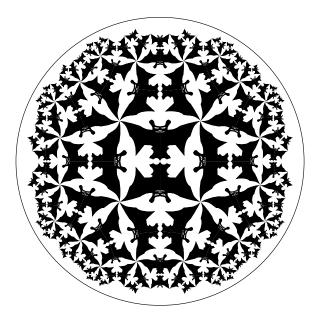

# Escher's Euclidean Notebook Drawing 70, based on the $\{6,3\}$ tessellation.

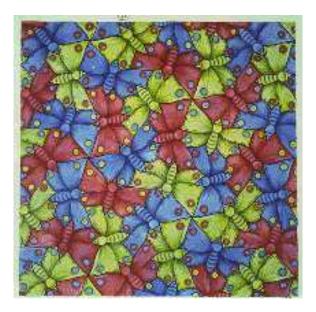

#### A Hyperbolic Butterfly Pattern Based on $\{8,3\}$

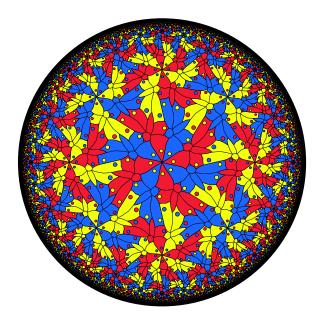

### A Hyperbolic Butterfly Pattern Based on $\{7,3\}$

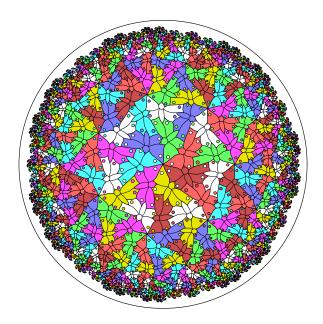

### A Hyperbolic Butterfly Pattern Based on $\{3,7\}$

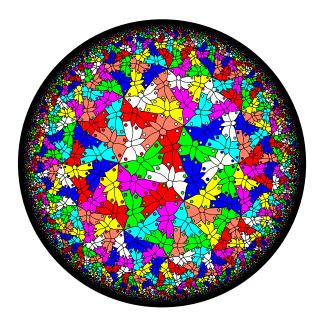

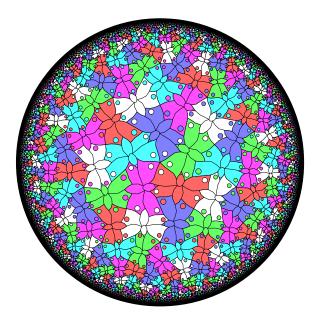

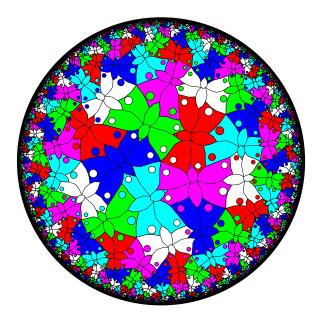

# Future Work

- Extend the algorithm to handle tilings by non-regular polygons.
- ► Extend the algorithm to the cases infinite regular polygons: {p,∞} of infinite p-sided polygons, or {∞, q} of infinite-sided polygons meeting q at a vertex.
- Create a program to transform between different fundamental polygons.
- Automatically generate patterns with color symmetry.

### Thank You

#### To CIRM and all the organizers of SubTile 2013

Contact Information: Doug Dunham Email: ddunham@d.umn.edu Web: http://www.d.umn.edu/~ddunham